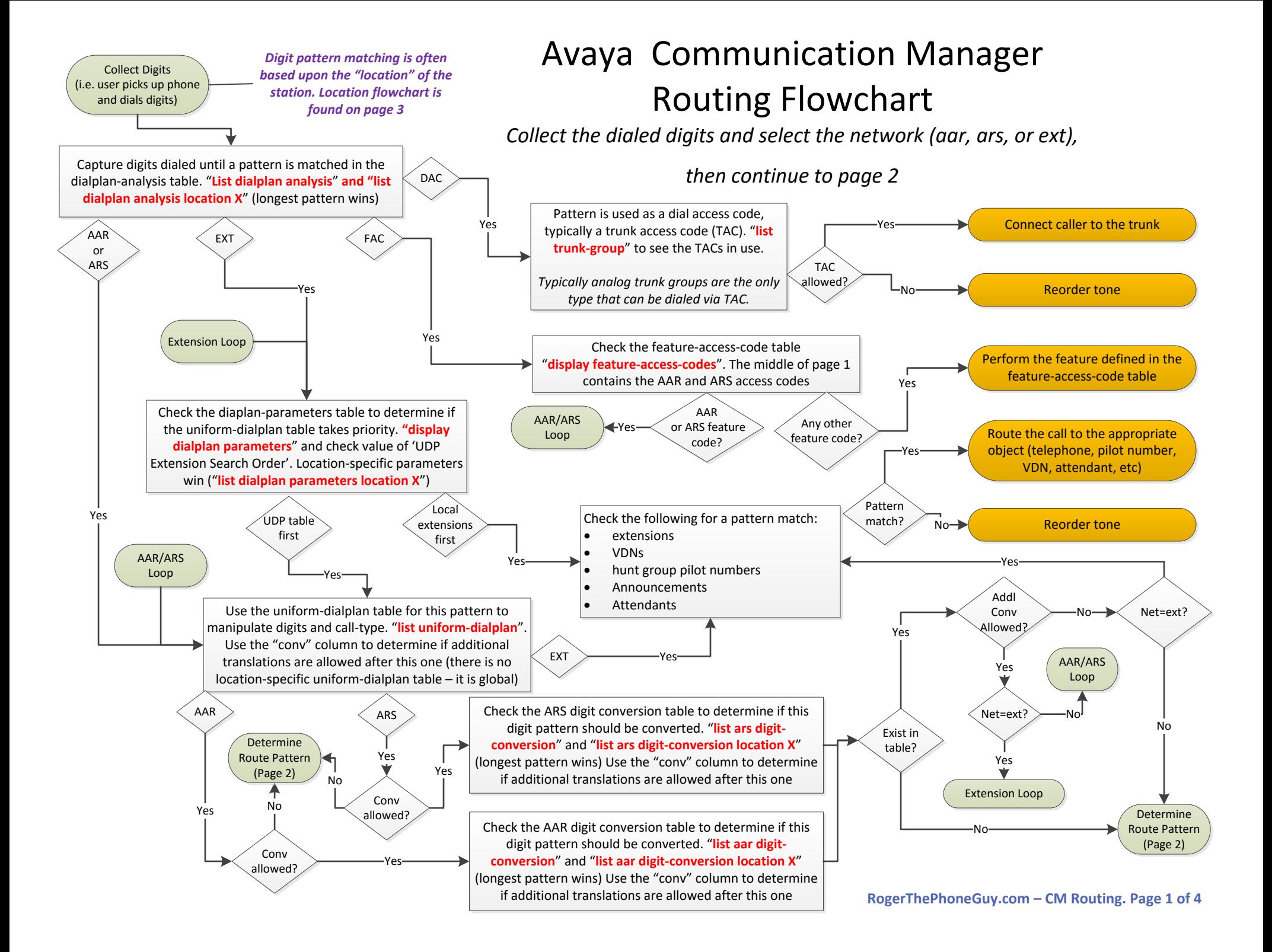

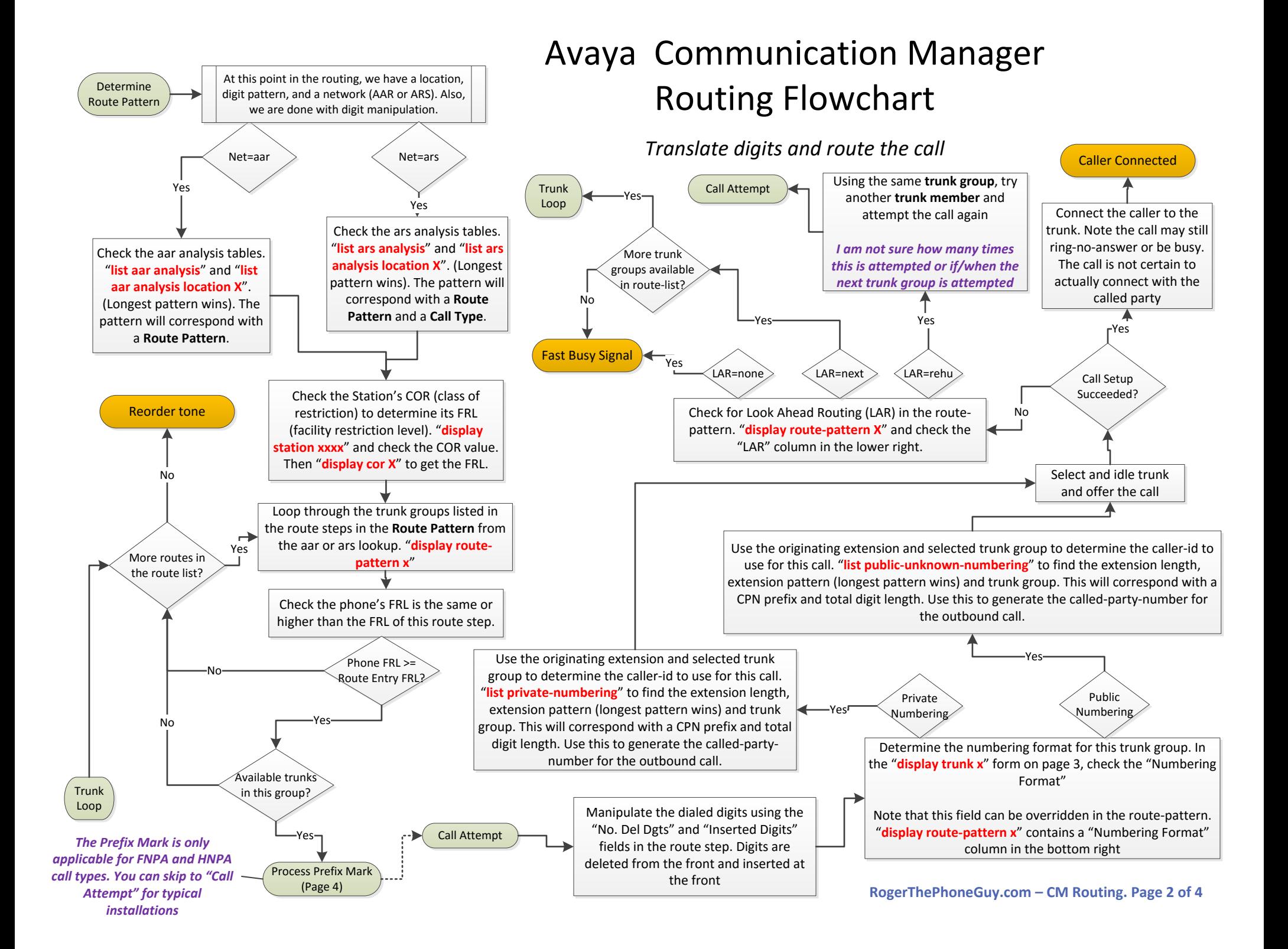

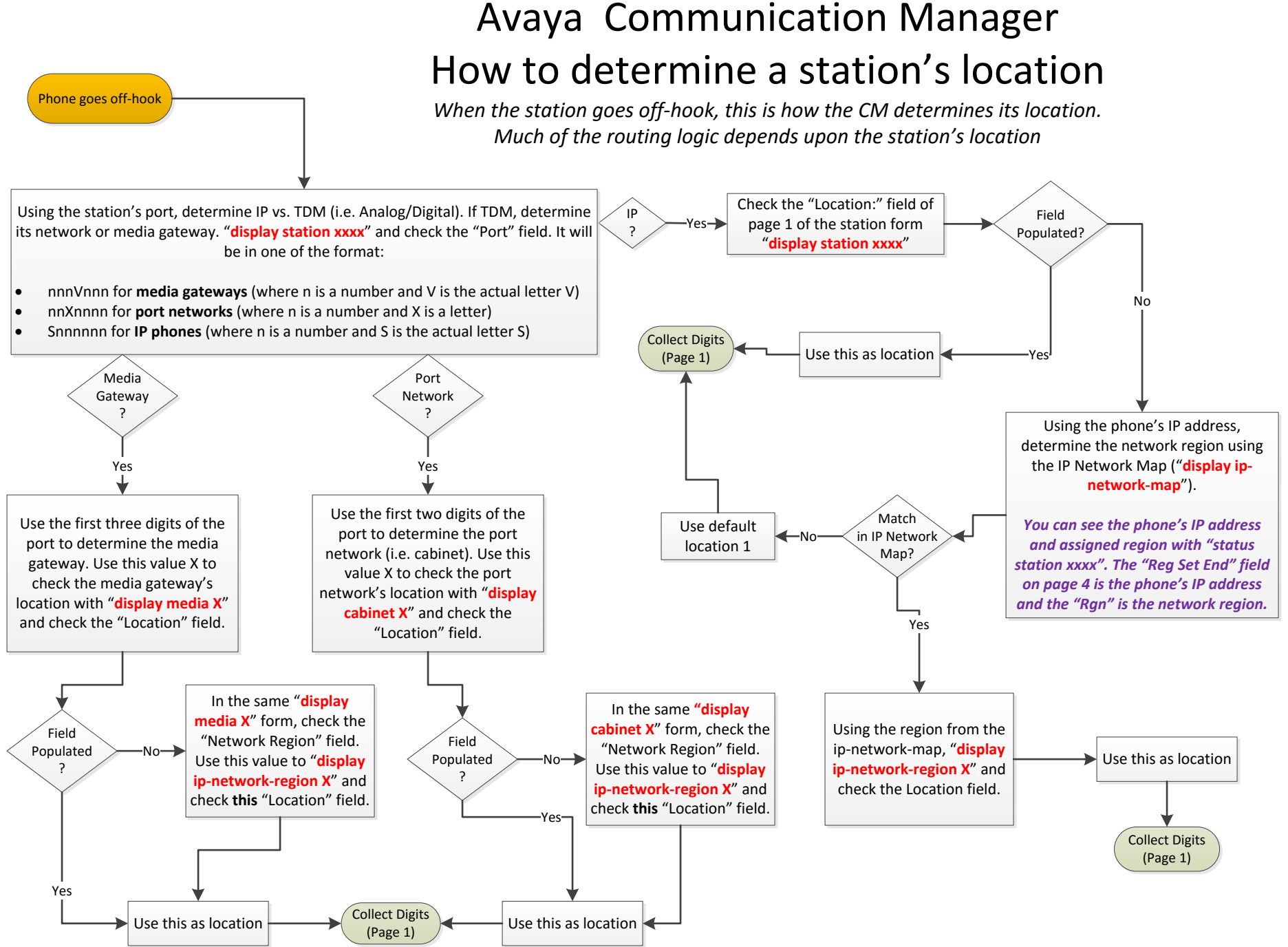

**RogerThePhoneGuy.com – CM Routing. Page 3 of 4**

## Avaya Communication Manager - How to process the Prefix Mark

When the CM routes a call to Home or Foreign NPAs (call type HNPA or FNPA), the prefix mark determines how the dialed digits will be manipulated

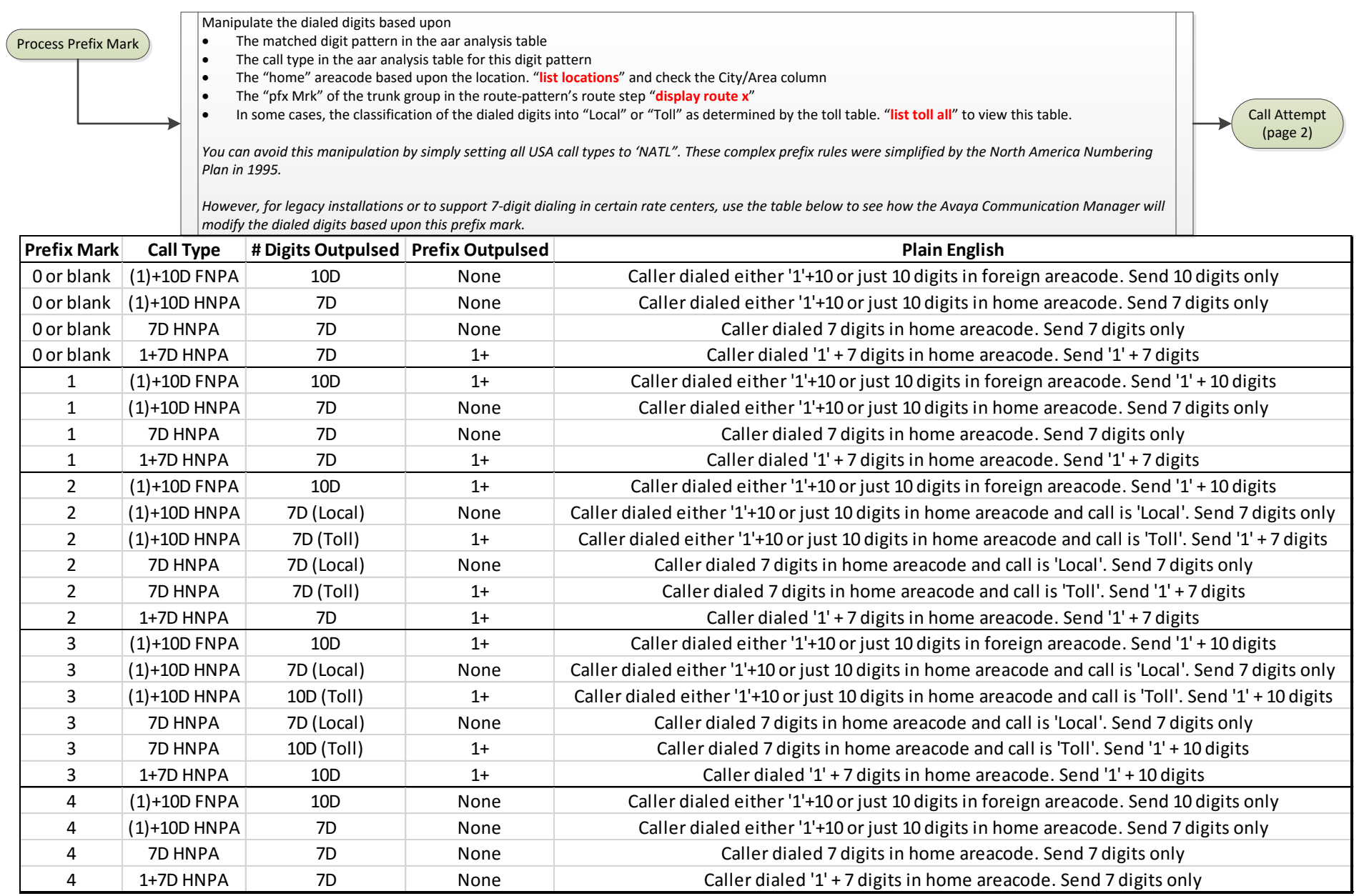

**RogerThePhoneGuy.com – CM Routing. Page 4 of 4**